# **BAB II TINJAUAN PUSTAKA**

## **2.1 Landasan Teori**

## **2.1.1** *E-Commerce*

*E-commerce* adalah sistem transaksi komersial antara penjual dan pembeli yang dilakukan melalui Internet. Keuntungan utama menggunakan *e-commerce* adalah peningkatan pendapatan berkat penjualan *online* yang lebih ekonomis dan tersedia sepanjang tahun dengan biaya terjangkau. Perdagangan elektronik (*E-Commerce*) dapat dipahami sebagai proses pembelian dan penjualan barang atau pertukaran produk, layanan, dan informasi melalui jaringan informasi, termasuk Internet (M.J.Ansori 2019).

*E-commerce* mempunyai beberapa jenis berdasarkan bisninya dan dapat dilihat pada tabel 2.1.

| Jenis                              | Penjelasan                                                                                                    |
|------------------------------------|----------------------------------------------------------------------------------------------------|
| <i>Bussines to Bussiness</i> (B2B) | E-commerce B2B melakukan antar<br>perusahaan dengan perusahaan.<br>Dan menggunakan jenis transaksi<br>seperti EDI (Electronic Data<br>Interchange) dan email. Contoh<br>perusahan yang menggunakan B2B<br>yakni alibaba.com. |

Tabel 2. 1 Jenis-Jenis *E-Commerce*

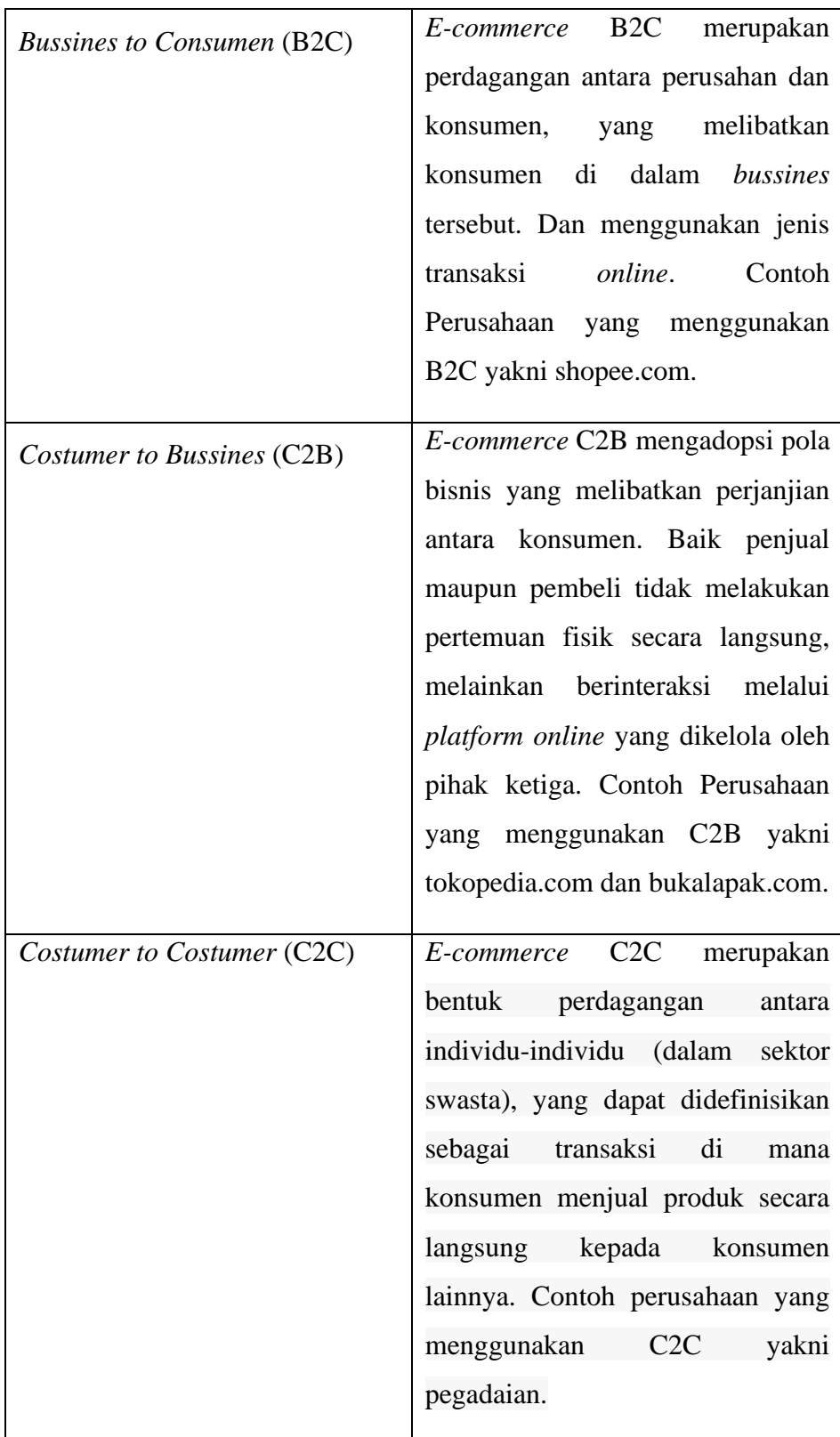

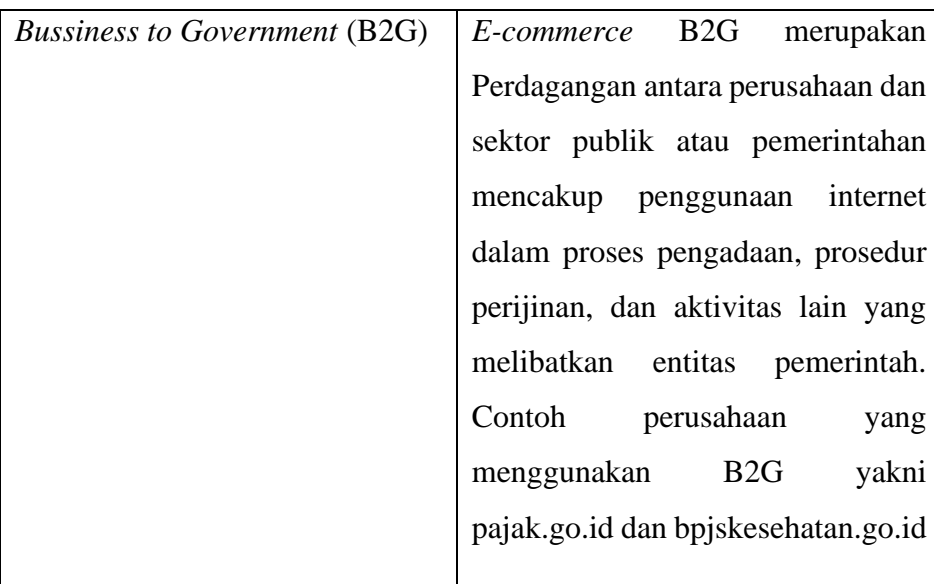

## **2.1.2** *Furniture*

*Furniture* merupakan kebutuhan mendasar pada ruang interior suatu bangunan, berfungsi sebagai aksesoris dekoratif yang melengkapi ruangan. Furnitur juga biasa disebut dengan istilah "mebel". Mebel secara umum diartikan sebagai benda bergerak yang berfungsi untuk berbagai aktivitas manusia, seperti duduk, tidur, bekerja, makan, bermain, dan lain-lain, serta memberikan kenyamanan dan estetika bagi yang menggunakannya. *Furniture* merupakan perlengkapan yang digunakan dalam bangunan rumah, kantor, atau umum, yaitu benda yang dapat digerakkan yang ditempatkan di dalam ruang, seperti kursi, meja, dan tempat tidur. Meskipun demikian, dalam kamus Indonesia, mebel didefinisikan sebagai perabotan rumah tangga seperti kursi, meja, dan almari (Media Informatika 2019).

#### **2.1.3 Android**

Android adalah perangkat lunak yang digunakan pada perangkat seluler, termasuk sistem operasi, *middleware*, dan aplikasi inti. Untuk mulai mengembangkan aplikasi di *platform* Android

menggunakan bahasa pemrograman Java, Anda memerlukan Android *Standard Development Kit* (SDK) yang menyediakan alat yang diperlukan dan Pemrograman Android *Interface* (API). Proses ini melibatkan kompilasi kode Java dengan data dan sumber daya aplikasi yang diperlukan, yang kemudian digabungkan dengan alat pengembangan aplikasi (mesin aplikasi) untuk membentuk paket Android. Paket ini memiliki ekstensi APK dan merupakan file yang didistribusikan sebagai aplikasi, yang dapat diinstal pada perangkat seluler (Safaat, Nazaruddin. 2014).

Android merupakan sistem operasi berbasis Linux yang telah dimodifikasi khusus untuk perangkat seluler. Sistem operasi ini terdiri dari tiga komponen utama yaitu sistem operasi itu sendiri, *middleware*, dan aplikasi utama. Android pada awalnya dikembangkan oleh Android Inc, namun pada tahun 2005, Google mengakuisisi Android Inc untuk terus mengembangkan *platform*  Android. Untuk mendorong perkembangan Android, pada tahun 2007, sebuah organisasi bernama *Open Handset Alliance* didirikan, dengan partisipasi perusahaan besar seperti HTC dan Motorola (produsen ponsel seluler), Qualcomm dan Texas Instruments (produsen chip), serta operator seperti *T-Mobile*.

Android menyediakan lingkungan pengembangan tunggal di mana setiap aplikasi diperlakukan sama, tanpa perbedaan antara aplikasi utama dan aplikasi pihak ketiga. API yang tersedia menyediakan akses ke perangkat keras, data ponsel, dan bahkan data sistem. Pengguna juga memiliki opsi untuk menghapus inti aplikasi dan menggantinya dengan aplikasi pihak ketiga. Setiap *versi Android* memiliki nama unik sesuai abjad dengan nomor *versi*, yang disebut API level, sebagai pengidentifikasi teknis. Saat perubahan terjadi di Android API, nomor API level akan meningkat, memastikan tidak

ada perangkat yang menjalankan *versi* yang lebih lama. Berikut ini adalah daftar *versi Android* hingga yang terbaru.

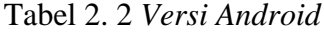

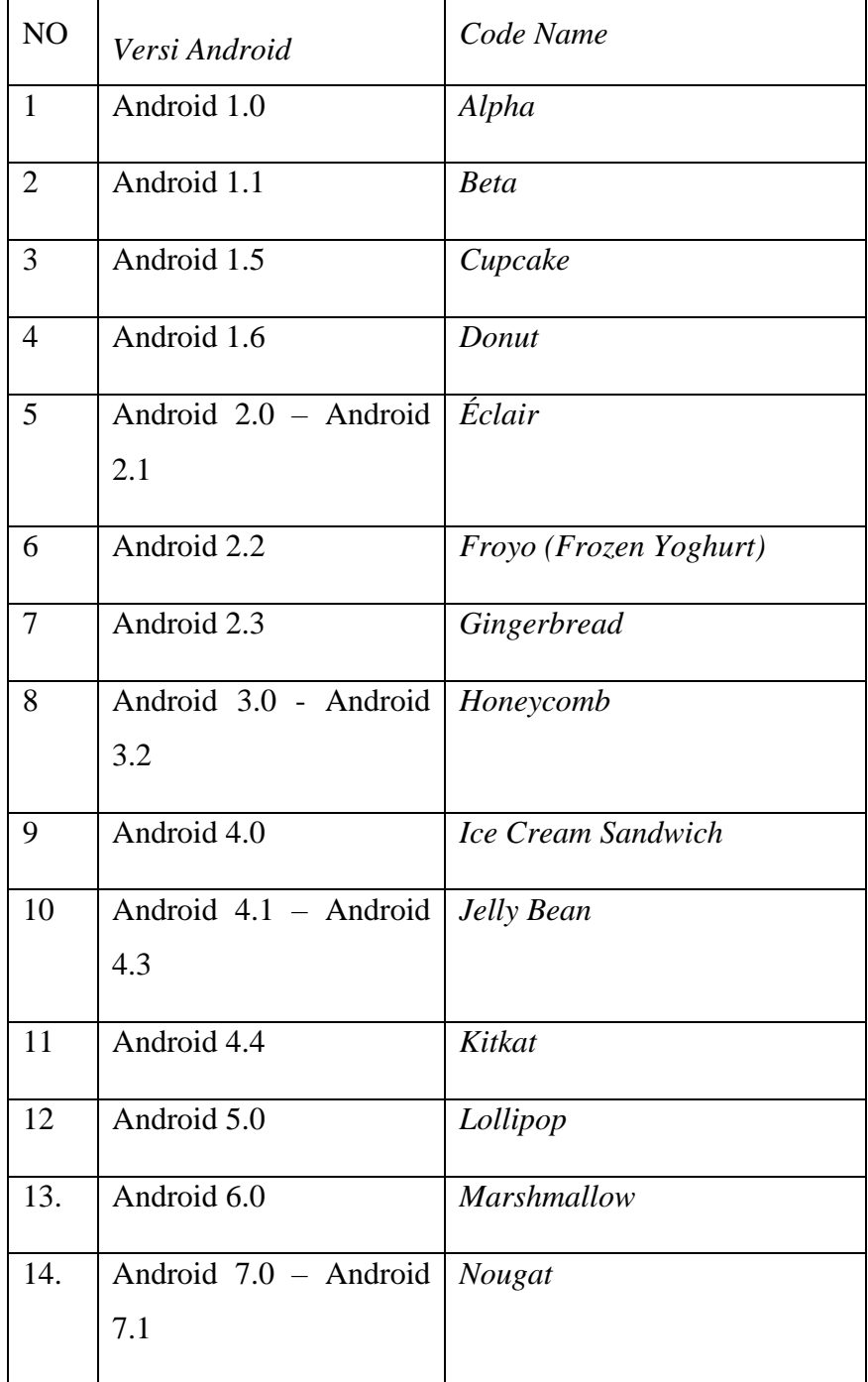

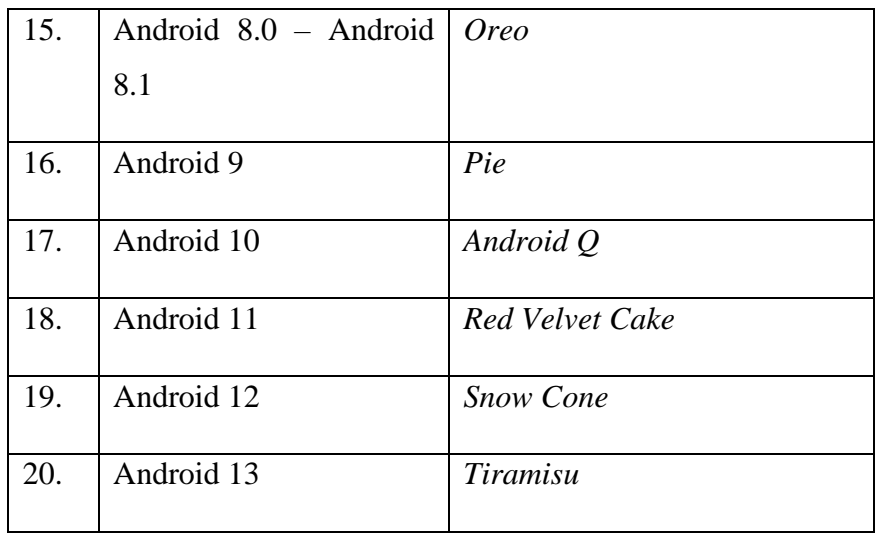

### **2.1.4 Java Development Kit**

JDK, singkatan dari Java Development Kit, adalah perangkat lunak yang mengubah kode Java menjadi *bytecode* melalui kompilasi, sehingga *bytecode* tersebut dapat dipahami dan dieksekusi oleh Java Runtime Environment (JRE) (Dharmawa, E.A., Ginting, S.W., & Noya, F., 2017).

Sebelum memulai proses instalasi Android SDK (*Software Development Kit*), langkah pertama adalah menginstal JDK agar perangkat lunak atau *software* dari SDK dapat beroperasi dengan baik.

#### **2.1.5 Android** *Software Development Kit*

Android SDK (*Software Development Kit*) adalah perangkat lunak yang berfungsi sebagai *application programming interface* (API) yang diperlukan untuk mengembangkan aplikasi pada *platform* Android, dengan menggunakan bahasa pemrograman Java. Android adalah rangkaian perangkat lunak seluler yang mencakup sistem operasi, *middleware*, dan aplikasi utama yang dikembangkan oleh Google. Saat ini Android SDK disediakan sebagai *tools* dan API bagi pengembang untuk mulai membangun aplikasi pada *platform* Android dengan menggunakan bahasa pemrograman Java (Nazruddin., 2011).

#### **2.1.4 Android Studio**

Android Studio adalah sebuah lingkungan pengembangan terpadu (IDE) yang diperkenalkan oleh Google pada acara Google I/O 2013. Android Studio merupakan evolusi dari Eclipse IDE yang digunakan untuk pengembangan aplikasi Android (Mayasari, T. O., Widasari, D.R, & Fitriyah.H., 2017) Android Studio memberikan sejumlah fitur tambahan yang dapat meningkatkan efisiensi Anda ketika membangun aplikasi Android. Seperti:

- 1. Sistem *build* yang dapat disesuaikan berdasarkan *Gradle*.
- 2. Emulator yang memiliki kinerja tinggi dan mempunyai banyak fitur.
- 3. Lingkungan terintegrasi di mana Anda dapat membuat aplikasi untuk seluruh perangkat Android.
- 4. Pengeditan langsung untuk memperbarui komponen di emulator dan perangkat fisik secara *realtime*.
- 5. *Framework* dan mempunyai alat pengujian komprehensif.
- 6. Integrasi yang mudah dengan *Google Cloud Platform* yang disertakan secara default, termasuk dukungan untuk *Google Cloud Messaging* dan *App Engine*.

## **2.1.5 Kotlin**

Kotlin adalah bahasa pemrograman berbasis *Java Virtual Machine* (JVM) yang dikembangkan oleh *JetBrains* (Wijaya, Y. D., & Astuti, M. W. 2019). Kotlin adalah bahasa pemrograman de facto untuk Android yang menggabungkan pendekatan pemrograman berorientasi objek (OO) dan fungsional. Kotlin juga menawarkan interoperabilitas, memungkinkannya digunakan dalam satu proyek

bersama bahasa pemrograman Java. Bahasa pemrograman ini dapat diterapkan untuk mengembangkan aplikasi *desktop*, *web*, dan backend. Beberapa manfaat yang dapat diperoleh dengan beralih ke Kotlin untuk pengembangan aplikasi pada *platform* JVM antara lain:

- 1. Mampu menangani kesalahan *NullPointerException* yang sering terjadi dalam Java.
- 2. Kode menjadi lebih singkat dan lebih mudah dimengerti dibandingkan dengan kode yang dibuat dengan bahasa Java.
- 3. Dukungan dari IDE untuk menjadikan pemrograman lebih mudah.

### **2.1.6 PostgresSQL**

PostgreSQL adalah salah satu sistem manajemen basis data *open source* yang mengalami pertumbuhan cepat secara global. Tidak hanya menyediakan kemudahan penggunaan, tetapi juga memberikan fleksibilitas dalam skalabilitas dan tingkat efisiensi yang tinggi (A. Leiva 2017). Pendekatan komprehensif yang erat ini telah memainkan peran kunci dalam meningkatkan keandalan, integritas, dan keakuratan *database*. PostgreSQL umumnya digunakan sebagai gudang data utama atau gudang data dalam berbagai aplikasi, termasuk berbasis *web*, seluler, geospasial, dan analitik.

## **2.2 Metode Sequential Search**

Pencarian beruntun atau Sequential Search metode merupakan pencarian suatu nilai secara terurut dari elemen awal hingga akhir satu persatu dalam penampung array atau list. Pencarian beruntun adalah algoritma pencarian paling sederhana untuk diimplementasikan. Dalam metode pencarian sekuensial, data dibandingkan satu per satu dari dataset tertentu sampai data cocok atau tidak cocok (Gunawan, 2016). Jika data yang diinginkan mempunyai nilai yang sama dengan data yang ada dalam kelompok

data, berarti data tersebut tidak ada dalam sekelompok data. Selanjutnya kita tinggal menampilkan hasil yang diperoleh.

Pencarian berurutan membandingkan setiap elemen array secara individual atau berurutan dari awal, memeriksa satu per satu atau memeriksa semuanya hingga kita menemukan apa yang kita ingin cari, atau lebih sering disebut sebagai pencarian berurutan. Data dapat disimpan sementara di penyimpanan utama atau permanen di penyimpanan sekunder (pita atau disk). Pada penyimpanan utama, struktur penyimpanan data yang umum berupa larik atau tabel (array), sedangkan pada penyimpanan sekunder berupa arsip (file). Seringkali ada proses pencarian sebelum kegiatan yang berhubungan dengan pengolahan data. (H. Salim, F. Marisa, and I. D. Wijaya, 2018).

## **2.3 Metode** *Waterfall*

Metode *Waterfall* atau sering disebut metode air terjun adalah sebuah model yang dirancang untuk pengembangan perangkat lunak. Dalam model ini, perkembangan perangkat lunak dilakukan secara bertahap dan terstruktur, mirip dengan aliran air terjun yang mengalir dari satu tahap ke tahap berikutnya (L. Ferrari and E. Pirozzi 2020). Tahapan metode *waterfall* dapat dilihat pada Gambar 2.1 sebagai berikut:

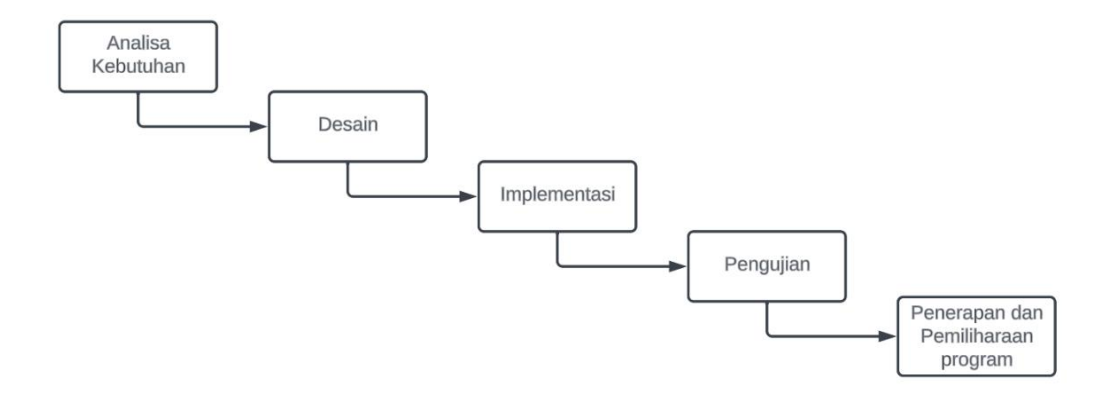

Gambar 2. 1 Tahapan Metode *Waterfall*

Berdasarkan gambar 2.1 terdapat penjelasan dari setiap fase proses dari metode *waterfall* sebagai berikut:

- 1. Analisa Kebutuhan: Tujuan dari langkah ini adalah untuk mengidentifikasi solusi yang tepat untuk memenuhi kebutuhan atau memecahkan masalah yang muncul selama pengembangan perangkat lunak.
- 2. Desain: Dalam tahap ini bertujuan untuk menciptakan desain perangkat lunak yang akan dikembangkan.
- 3. Implementasi: Tahap ini bertujuan untuk mengimplementasikan desain dan konsep yang telah dibuat agar menjadi produk atau sistem yang nyata.
- 4. Pengujian: Tahap ini bertujuan untuk memastikan bahwa seluruh sistem beroperasi dengan baik dan memenuhi kebutuhan pengguna dengan baik.
- 5. Pemeliharaan: Pemeliharaan dilaksanakan untuk mengatasi potensi bug yang mungkin timbul serta melakukan perbaikan atau peningkatan apabila dibutuhkan.

## **2.4** *Blackbox Testing*

*Blackbox Testing* adalah metode yang digunakan untuk menguji perangkat lunak tanpa perlu memeriksa rincian teknis dari perangkat lunak tersebut. Pengujian ini hanya fokus pada hasil keluaran berdasarkan *input* yang diberikan, tanpa usaha untuk memahami kode program yang digunakan untuk menghasilkan keluaran tersebut (Latif, A. 2015). Proses Black Box *Testing* dilakukan dengan mencoba program yang telah dibuat dan menguji setiap form dengan memasukkan data. Tujuan pengujian ini adalah untuk memastikan bahwa program beroperasi sesuai dengan kebutuhan perusahaan (Wahyudi, R., Utami, E., & Arief, M. R. 2016).

## **2.5 Penelitian Terdahulu**

Dalam penyusunan penelitian ini, beberapa sumber inspirasi yang bersumber dari studi terkait dengan isu yang relevan digunakan sebagai panduan dalam penelitian ini.

| NO <sub>1</sub> | Penulis                                                             | Judul Penelitian                                                                                                    | <b>Open Source Dataset</b>       |
|-----------------|---------------------------------------------------------------------|----------------------------------------------------------------------------------------------------|----------------------------------|
| $\mathbf{1}$    | Rita Irviani,<br>Kasmi, Evi<br>Setyorini &<br>Muhamad<br>Muslihudin | Perancangan Aplikasi<br>E-Commerce Berbasis<br>Android pada kelompok<br>Swadaya Masyarakat Desa<br>Margakaya Pringsewu | ejournal.fikom-<br>unasman.ac.id |
| 2.              | Jamilah &<br>Arif Ali<br><b>Ibrahim</b>                             | Rancang Bangun Aplikasi<br>E-Commerce Furnitur<br><b>Berbasis Android</b>                                              | journal.admi.or.id               |
| 3.              | Fajar Putra<br>Pamungkas,                                           | Perancangan E-Commerce<br>di Toko "DWI YOGA"<br><b>Berbasis Android</b>                                                | studentjournal.umpo.ac.id        |

Tabel 2. 3 Penelitian Terkait

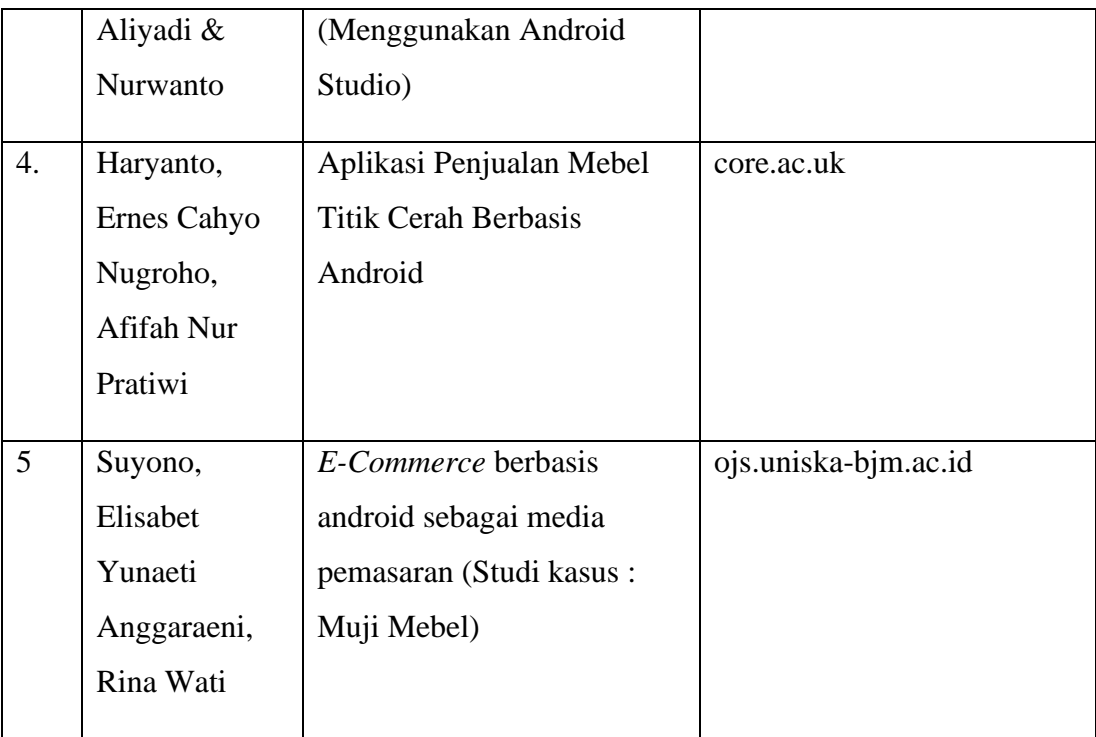